## Package 'gapminder'

October 31, 2017

Title Data from Gapminder

Version 0.3.0

Description An excerpt of the data available at Gapminder.org. For each of 142 countries, the package provides values for life expectancy, GDP per capita, and population, every five years, from 1952 to 2007.

**Depends**  $R (= 3.1.0)$ 

License CC0

LazyData true

URL <https://github.com/jennybc/gapminder>,

<http://www.gapminder.org/data/>, <https://doi.org/10.5281/zenodo.594018>

BugReports <https://github.com/jennybc/gapminder/issues>

Suggests dplyr, ggplot2, testthat RoxygenNote 6.0.1 Imports tibble NeedsCompilation no Author Jennifer Bryan [aut, cre] (0000-0002-6983-2759) Maintainer Jennifer Bryan <jenny@rstudio.com> Repository CRAN Date/Publication 2017-10-31 13:25:11 UTC

### R topics documented:

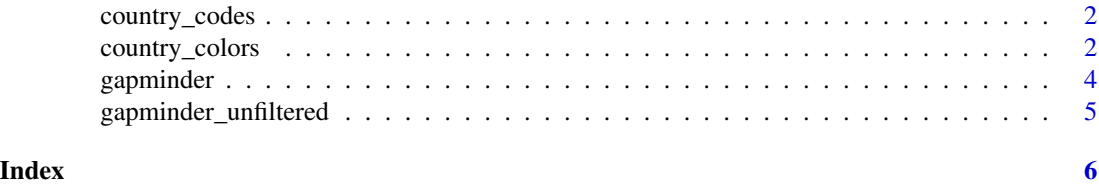

<span id="page-1-0"></span>country\_codes *Country codes*

#### Description

Data frame of Gapminder country names and ISO 3166-1 country codes:

iso\_alpha The 3-letter [ISO 3166-1 alpha-3](https://en.wikipedia.org/wiki/ISO_3166-1_alpha-3) code.

iso\_num The 3-digit [ISO 3166-1 numeric-3](https://en.wikipedia.org/wiki/ISO_3166-1_numeric) code.

Also includes the countries covered by the supplemental data frame [gapminder\\_unfiltered](#page-4-1).

#### Usage

country\_codes

#### Format

An object of class tbl\_df (inherits from tbl, data.frame) with 187 rows and 3 columns.

#### Examples

```
if (require("dplyr")) {
gapminder %>%
 filter(year == 2007, country %in% c("Kenya", "Peru", "Syria")) %>%
 select(country, continent) %>%
 left_join(country_codes)
}
```
<span id="page-1-1"></span>country\_colors *Gapminder color schemes.*

#### Description

Color schemes for the countries and continents in the Gapminder data.

#### Usage

country\_colors

#### Format

Named character vectors giving country and continent colors:

country\_colors colors for the 142 countries

continent\_colors colors for the 5 continents

```
country_colors 3
```
#### See Also

[gapminder](#page-3-1) for a description of the dataset

#### Examples

```
# ggplot2 examples are below these base graphics examples!
# using country_colors with base graphics
# for convenience, integrate the country colors into the data.frame
gap_with_colors <-
 data.frame(gapminder,
             cc = I(country_colors[match(gapminder$country,
                                          names(country_colors))]))
# bubble plot, focus just on Africa and Europe in 2007
keepers <- with(gap_with_colors,
                continent %in% c("Africa", "Europe") & year == 2007)
plot(lifeExp ~ gdpPercap, gap_with_colors,
     subset = keepers, \log = "x", pch = 21,
     cex = sqrt(gap_with_colors$pop[keepers]/pi)/1500,
     bg = gap_with_colors$cc[keepers])
if (require(ggplot2)) {
# with ggplot2, just provide country_colors to scale_color_manual():
# ... + scale_color_manual(values = country_colors) + ...
# simple line plot for 5 countries
h_countries <- c("Egypt", "Haiti", "Romania", "Thailand", "Venezuela")
h_dat <- droplevels(subset(gapminder, country %in% h_countries))
h_dat$country <- with(h_dat, reorder(country, lifeExp, max))
ggplot(h_data, aes(x = year, y = lifeExp)) +geom_line(aes(color = country)) +
 scale_colour_manual(values = country_colors) +
 guides(color = guide_legend(reverse = TRUE))
# spaghetti plot for lots of countries
ggplot(subset(gapminder, continent != "Oceania"),
       \text{aes}(x = \text{year}, y = \text{lifeExp}, \text{group} = \text{country}, \text{color} = \text{country}) +
 geom_line(lwd = 1, show_guide = FALSE) + facet_wrap(\sim continent) +
 scale_color_manual(values = country_colors) +
 theme_bw() + theme(strip.text = element_text(size = rel(1.1)))
# bubble plot for lots of countries
gap_bit <- subset(gapminder, year == 2007 & continent != "Oceania")
gap_bit <- gap_bit[with(gap_bit, order(continent, -1 * pop)), ]
ggplot(gap_bit, aes(x = gdpPercap, y = lifeExp, size = pop)) +
 scale_x_log10(limits = c(150, 115000)) + ylim(c(16, 96)) +geom\_point(pch = 21, color = 'grey20', show\_guide = FALSE) +scale_size_area(max_size = 40) +
 facet_wrap(\sim continent) + coord_fixed(ratio = 1/43) +
```

```
aes(fill = country) + scale_fill_manual(values = country_colors) +
 theme_bw() + theme(strip.text = element_test(size = rel(1.1)))}
```
<span id="page-3-1"></span>gapminder *Gapminder data.*

#### Description

Excerpt of the Gapminder data on life expectancy, GDP per capita, and population by country.

#### Usage

gapminder

#### Format

The main data frame gapminder has 1704 rows and 6 variables:

country factor with 142 levels

continent factor with 5 levels

year ranges from 1952 to 2007 in increments of 5 years

lifeExp life expectancy at birth, in years

pop population

gdpPercap GDP per capita (US\$, inflation-adjusted)

The supplemental data frame [gapminder\\_unfiltered](#page-4-1) was not filtered on year or for complete data and has 3313 rows.

#### Source

<http://www.gapminder.org/data/>

#### See Also

[country\\_colors](#page-1-1) for a nice color scheme for the countries

#### Examples

```
str(gapminder)
head(gapminder)
summary(gapminder)
table(gapminder$continent)
aggregate(lifeExp ~ continent, gapminder, median)
plot(lifeExp ~ year, gapminder, subset = country == "Cambodia", type = "b")
plot(lifeExp \sim gdpPercap, gapminder, subset = year == 2007, log = "x")
```
<span id="page-3-0"></span>

```
if (require("dplyr")) {
gapminder %>%
 filter(year == 2007) %>%
 group_by(continent) %>%
 summarise(lifeExp = median(lifeExp))
# how many unique countries does the data contain, by continent?
gapminder %>%
 group_by(continent) %>%
 summarize(n_obs = n(), n_countries = n_distinct(country))
# by continent, which country experienced the sharpest 5-year drop in
# life expectancy and what was the drop?
gapminder %>%
 group_by(continent, country) %>%
 select(country, year, continent, lifeExp) %>%
 mutate(le_delta = lifeExp - lag(lifeExp)) %>%
 summarize(worst_le_delta = min(le_delta, na.rm = TRUE)) %>%
 filter(min_rank(worst_le_delta) < 2) %>%
 arrange(worst_le_delta)
}
```
<span id="page-4-1"></span>gapminder\_unfiltered *Gapminder data, unfiltered.*

#### Description

The supplemental data frame gapminder\_unfiltered was not filtered on year or for complete data and has 3313 rows. Everything else is as documented in [gapminder](#page-3-1).

#### Usage

gapminder\_unfiltered

#### Format

An object of class tbl\_df (inherits from tbl, data.frame) with 3313 rows and 6 columns.

# <span id="page-5-0"></span>Index

∗Topic datasets country\_codes, [2](#page-1-0) country\_colors, [2](#page-1-0) gapminder, [4](#page-3-0) gapminder\_unfiltered, [5](#page-4-0)

continent\_colors *(*country\_colors*)*, [2](#page-1-0) country\_codes, [2](#page-1-0) country\_colors, [2,](#page-1-0) *[4](#page-3-0)*

gapminder, *[3](#page-2-0)*, [4,](#page-3-0) *[5](#page-4-0)* gapminder\_unfiltered, *[2](#page-1-0)*, *[4](#page-3-0)*, [5](#page-4-0)